#### **CHOUETTE**

**Maintenance, accompagnement et recette de logiciels pour les échanges de données multimodales** 

# **Proposition pour un profil SIRI Lite**

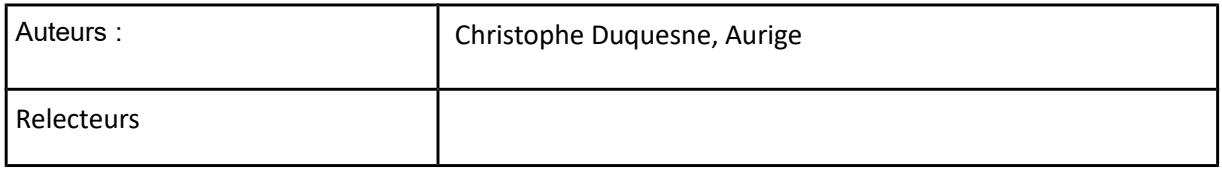

#### **Agence française pour l'information multimodale et la billettique**

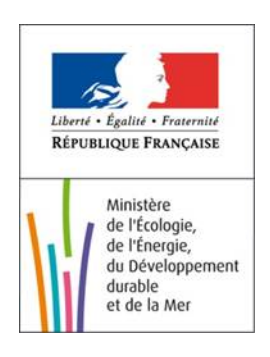

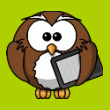

#### *Informations sur ce document :*

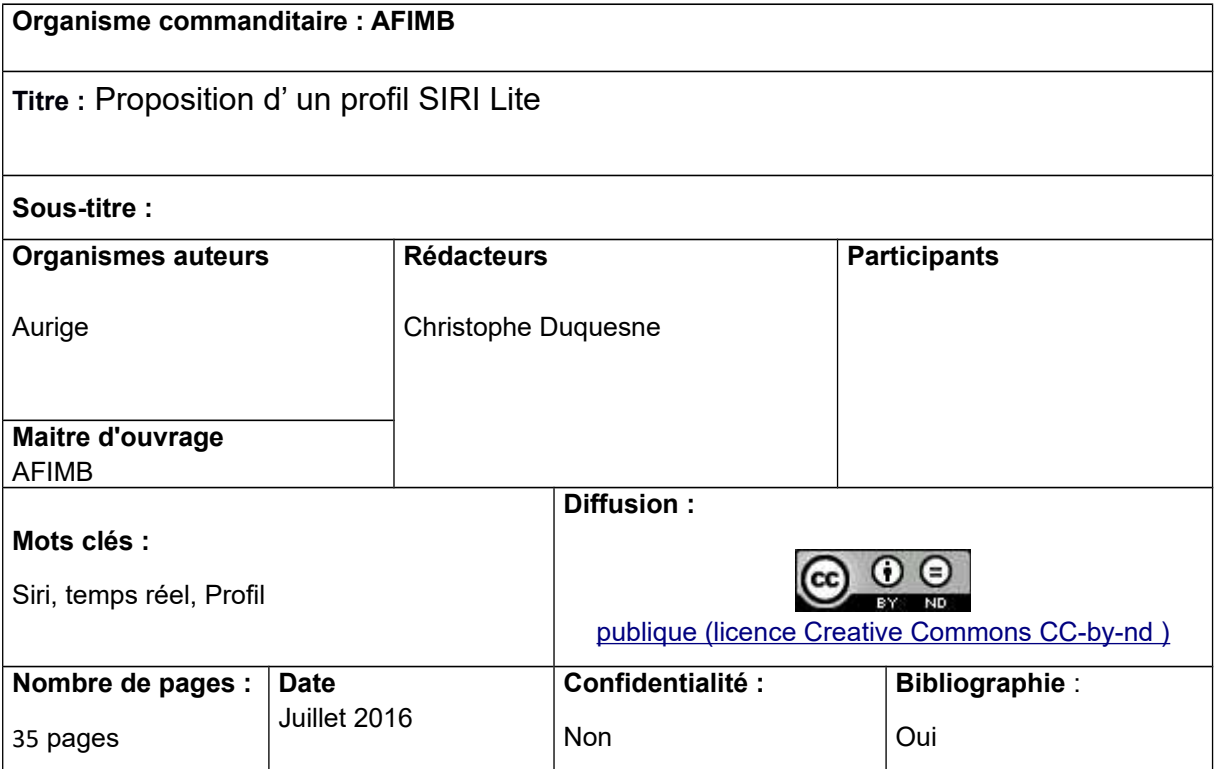

![](_page_2_Picture_2.jpeg)

![](_page_2_Picture_108.jpeg)

![](_page_3_Picture_2.jpeg)

# <span id="page-3-0"></span>Table des matières

![](_page_3_Picture_20.jpeg)

![](_page_4_Picture_2.jpeg)

# <span id="page-4-3"></span>**1 Introduction**

### <span id="page-4-2"></span>**1.1** Objet du document

Ce document a pour objectif d'initier un complément à l'actuel profil SIRI utilisé en France (version courante du STIF 2,4,3) en vue de lui adjoindre un profil SIRI Lite (voir la partie 2 du document normatif, chapitre 12) dont l'objectif est de dépasser le cadre initial de la problématique intersystème initialement adressée par SIRI pour aller vers la diffusion vers les terminaux utilisateurs et l'open-data.

Le profil utilisé comme base de référence est celui du STIF car en l'état actuel des choses il n'y a pas encore de profil national de référence.

Il faut aussi noter que des travaux sur SIRI Lite et un démonstrateur ont été initiés par Chouette/Irys [\(http://www.chouette.mobi/irys/utiliser-irys/siri-lite/](http://www.chouette.mobi/irys/utiliser-irys/siri-lite/) et [https://github.com/afimb/siri\\_lite](https://github.com/afimb/siri_lite) ). Ces travaux, ainsi que les choix préalables du profil STIF ont constitué une base pour la réalisation du présent document qui s'est attaché à leur rester fidèle.

### <span id="page-4-1"></span>**1.2 Profil SIRI**

Le STIF a défini in profil francilien d'utilisation de SIRI de façon a harmoniser les échanges des données temps réel sur le territoire de l'Ile-de-France. Ce profil a été rendu obligatoire par le STIF et est notamment utilisé dans le contexte du projet de relai Ile-deFrance des données d'information transport temps réel (projet IV-TR).

LE STIF a accepté de donner un libre accès à ce profil qui est aujourd'hui utilisé dans de nombreux contextes hors de l'Ile-de-France. Ce profil servira de base à l'élaboration d'un profil national.

Le profil SIRI Lite a entre autres pour objectif d'être **complètement compatible avec le profil SIRI du STIF** : il faudra qu'un système conforme à ce profil soit sans difficulté en mesure de produire, sur cette base, une interface SIRI Lite.

Comme pour le profil SIRI, le présent document présente en **surligné jaune** les éléments qui sont spécifiques au profil (et sont donc des contraintes d'interopérabilité supplémentaires par rapport à la norme). Quelque précision et commentaires spécifiques aux échanges SIRI Lite ont aussi été apportés dans les tableaux issus du profils : ils sont surlignés en vert.

#### <span id="page-4-0"></span>**1.3 SIRI Lite**

La version 1.0 de SIRI était principalement destinée aux communications avec les SAE ou entre des compagnies de transport. Avec l'explosion d'Internet, et notamment des smartphones, de nouvelles exigences ont vu le jour en termes de transmission directe des données notamment vers l'utilisateur final et dans le contexte de l'open data. SIRI a donc

![](_page_5_Picture_2.jpeg)

dans sa version 2 évolué en conséquence et a été complété par un protocole pour services web simples (« SIRI Lite ») dérivé automatiquement du modèle XML complet.

Les éléments de base qui ont été retenus pour la conception de SIRI Lite sont les suivants:

1) SIRI-Lite peut être utilisé avec n'importe quel Service fonctionnel SIRI. Néanmoins, il est jugé particulièrement adapté aux interactions Demande/Réponse avec les services SIRI-Stop Monitoring, Vehicle Monitoring et Situation Exchange (ainsi qu'avec les services de Découverte des arrêts et des lignes, lesquels peuvent être utilisés pour obtenir des données de référence visant à prendre en charge l'utilisation desdits services).

2) Le protocole de transport de communication SIRI-Lite s'utilise comme suit:

- **Les Demandes sont définies en tant que paramètres d'URL HTTP**, l'extension de l'URL correspondant au format à utiliser pour la réponse (JSON, XML, etc.).
- Les réponses sont renvoyées au format HTTP, encodées dans le format défini au niveau par la demande (JSON ou XML binaire par exemple). Voir les autres encodages de réponse ci-dessous.

3) **Les filtres SIRI standards sont pris en charge.** Il est important de pouvoir réduire au maximum les données de la transmission, notamment avec les applications sans fil. La prise en charge du filtrage des données de réponse côté serveur est ainsi essentielle.

4) **Les types de données XML SIRI standard sont utilisés**; ils permettent ainsi de simplifier les conversions nécessaires pour permettre d'interagir avec un service SIRI existant (non SIRI Lite).

■ Toutefois, afin de simplifier le traitement sur les appareils mobiles, un paramètre de demande facultatif permet d'utiliser les formats de durée et d'horodatage en formats UNIX.

5) Lorsque les données ou le service ne sont pas disponibles , les **conditions d'exception normales** sont prises en charge

6) **Des éléments d'authentification** sont pris en charge en vue d'identifier le service à l'origine de la demande. Ils sont ajoutés à l'ensemble des requêtes du cadre SIRI v2.0 et sont aussi disponibles pour les services SIRI Lite.

On notera bien sûr que, comme pour toute implémentation SIRI, la définition d'un profil d'échange s'impose si l'ont souhaite maximiser l'interopérabilité.

# <span id="page-5-1"></span>**2 Principes**

#### <span id="page-5-0"></span>**2.1.1 Format des requêtes**

![](_page_6_Picture_2.jpeg)

Les requêtes sont formulées sous la forme de HTTP GET dont le format des URL, imposé par la norme, est le suivant:

http://[*hôte*]:[*port*]/siri/[*version*]/[*service-siri*][*format-de-réponse*]?[*paramètres*]

- [*hôte*] : est l'URL de base du service (adresse IP ou nom du serveur)
- [port] : est facultatif et correspond au numéro de port TCP sur lequel est implémenté le service (s'il n'est pas présent, le « : » qui le précède disparaît aussi)
- [*version*] : est le numéro de version de SIRI (et non du profil), dans le cas du profil Français, seul « **2.0** » et accepté pour l'instant.
- [*service-siri*] : est le nom du service SIRI que l'on souhaite solliciter, le nom du service étant en minuscule et caractère séparateur de mot étant « - ». Dans le cas du profil Français, seuls **stoppoints-discovery**, **lines-discovery**, **stopmonitoring**, **general-message**, **vehicle-monitoring** sont supportés.
- [*format-de-réponse*] : et le type de codification demandé pour la réponse. Dans le cas du profil Français, seuls « .**json »** et **« .xml »** sont supportés.
- [*paramètres*] : correspond aux paramètres spécifiques du service SIRI (voir cidessous).

Un exemple de requête pourra donc être :

[http://www.ratp.fr/siri/2.0/stop-monitoring.json?](http://www.ratp.fr/siri/2.0/stop-monitoring.json?MonitoringRef=4565&LineRef=X56)  [MessageIdentifier=5& MonitoringRef=4565&LineRef=X56](http://www.ratp.fr/siri/2.0/stop-monitoring.json?MonitoringRef=4565&LineRef=X56)

#### <span id="page-6-0"></span>**2.1.2 Format des paramètres de requête**

Les paramètres des requêtes reprennent exactement la définition proposée par l'XSD SIRI et respectent les règles du profil STIF 2.4 : les éléments non retenus ne peuvent être utilisés non plus avec SIRI Lite, et les règles de codifications s'appliquent de la même façon (à l'exception de celle spécifique au STIF, comme les codifications REFLEX et CODIF-LIGNE, quand SIRI Lite est utilisé en dehors du contexte Francilien).

Il convient d'ignorer les informations sur les différents groupes XSD utilisés pour organiser les paramètres au sein de la requête XML (que l'on ne retrouve d'ailleurs pas non plus dans l'XML lui-même).

La plupart des paramètres ont une structure « simple » et constituée d'un élément unique; toutefois, certains d'entre eux sont complexes et intègrent des sous-éléments imbriqués. Dans le cas d'un élément complexe, le nom du paramètre doit être obtenu par concaténation des noms d'éléments, lesquels sont séparés par un point.

![](_page_7_Picture_2.jpeg)

Par exemple, *StopMonitoringRequestPolicy* intègre un élément complexe *MaximumNumberOfCalls* constitué des sous-éléments *Previous* et *Onwards*. Le nom des paramètres URL correspondants sont *MaximumNumberOfCalls.Previous* et *MaximumNumberOfCalls.Onwards*.

De plus, certaines peuvent avoir une cardinalité multiple : le cas échéant, il convient de répéter le paramètre pour chaque élément, par exemple ;

http://ratp.fr/2.0/situation-exchange.xml?LineRef=M13&LineRef=M8&LineRef=M13

#### <span id="page-7-0"></span>**2.1.3 Règles de conversion XML – JSON des réponses SIRI**

Si les requêtes ont une forme d'URL paramétrée, les réponses on soit une forme XML (on retrouve alors la forme classique SIRI sans modification), soit une forme JSON. Dans ce dernier cas le principe retenu par SIRI Lite consiste à partir d'un XML conforme à SIRI àen faire une produire un équivalent en JSON. Seuls les types simples de l'XSD sont utilisés pour réaliser l'encodage adéquat en JSON (*boolean*, *string*, *dateType*, *decimal*, etc.). L'ensemble des formatages XML est donc repris tel quel et le *possible traitement particulier des dates*, heures et périodes, dont la possibilité est indiquée plus haut, n'est pas retenu dans le cadre du profil (on conserve donc le formatage *ISO-8601 Date and Time Formats*, par exemple *« 2012-04-23T18:25:43.511Z »* ) .

![](_page_7_Picture_244.jpeg)

Les différents types JSON cibles sont les suivants :

Si cette mise en correspondance est simple, les logiques XML et JSON étant relativement différentes, certains cas peuvent poser question. Les principaux cas son listés ci-dessous :

• cas des tableaux à un unique élément : si la forme XML se décrit par une cardinalité de type « 0..n » et se par par la simple répétition d'un tag, le cas d'un élément unique le rend indiscernable d'un élément de type « 0..1 ». Toutefois le mapping retenu pour les cardinalités multiples en JSON étant l'*Array* et si l'on y prend garde on risque de se retrouver avec un type *Array* si on dispose de 2 instances ou plus, et avec un type simple sinon. Cela aurait pour conséquence de rendre le mapping inhomogène et poserait de problèmes d'implémentation. La règle retenue est de toujours utiliser les « [] » délimiteurs de tableau, même s'il n'y a qu'un unique élément. Ainsi, une référence à une ligne se décrit comme suit :

"Lines": **[**{"LineRef": "NINOXE:Line:1:LOC"}**]**

![](_page_8_Picture_1.jpeg)

et non "Lines": {"LineRef": "NINOXE:Line:1:LOC"}

• XML dispose d'une notion d'attribut et d'une notion d'élément, mais cette différentiation n'existe pas en JSON : Le choix de mapping est ici de ne pas faire de différence entre les éléments et les attributs (on n'utilisera donc pas les préfixes «@» ou «-» utilisés dans certains mappings).

```
<window title="Sample">
           <name>main_window</name>
          \langle width \rangle 500\langle width \rangle <height>500</height>
</window>
```
#### Deviendra donc

```
 {"window": {
 "title": "Sample",
"name": "main window",
        "width": 500,
        "height": 500
    }}
```
Dans le cas particulier où un élément XML contient un attribut, mais ne contient pas de sous-élément (cas du *NaturalLanguageStringStructure* ou des structures utilisées pour référencer un autre objet dans SIRI), on introduira un champ « *value* » pour contenir la valeur de l'élément :

<window title="Sample">789</window>

Deviendra donc

```
 {"window": {
     "title": "Sample",
     "value": 789
 }}
```
- Les espaces de nommage des tag XML ne son pas conservés en JSON
- Les valeurs nulles de l'XML ne sont pas conservées
- Les collections XML vides ne sont pas conservées.
- Les éléments issu de choice dans l'XSD apparaissent tels quel dans le JSON, sans référence au fait qu'il s'agit d'un élément de choice (comme dans l'XSD lui même donc).

![](_page_9_Picture_1.jpeg)

#### <span id="page-9-0"></span>**2.1.4 Cas d'erreur**

On peut considérer deux grandes catégories de retour d'erreur : les erreurs HTTP liées à la requête REST et les erreurs applicatives SIRI classiques.

Les erreurs HTTP à prendre en compte dans le cadre du profil sont résumées dans le tableau ci-dessous.

![](_page_9_Picture_163.jpeg)

Les erreurs SIRI classiques SIRI sont le même que celles décrites dans le cadre du profil Ilede-France (voir chapitre *2.8.11* du profil)

Ont peut ici évoquer de façon plus détaillée le cas des contrôles d'accès qui sera probablement régulièrement mis en place pour la mise à disposition d'API temps réel. SIRI propose, en plus le l'identification classique du demandeur (RequestorRef) la possibilité d'avoir un identifiant de compte et une clé d'accès (AccountId et AccountKey). Toutefois ce service d'authentification n'a pas été retenu par le profil SIRI Ile-de-France pour lequel le cadre des échanges SOAP amène à lui préférer un authentification et une sécurisation de plus bas niveau (typiquement de type VPN). Il s'agit donc là du **seul cas où une fonctionnalité non retenue pour le profil Ile-de-France SAOP l'est pour l'implémentation SIRI Lite**.

Ainsi la requête pourra prendre la forme suivante :

```
http://ratp.fr/2.0/situation-exchange.xml?
MessageIdentifier=5&AccountId=myId&AccountKey=azertyuiop&LineRef=M13&LineRef=M8&L
ineRef=M13
```
![](_page_10_Picture_2.jpeg)

et un message d'erreur pourrait être (si la clé est invalide)

```
{"Siri":
      {"ServiceDelivery":
            {"ResponseTimestamp":"2016-08-01T10:22:18.258-04:00",
              "StopMonitoringDelivery":
                   [{"ResponseTimestamp":"2016-08-01T10:22:18.258-04:00",
                     "ErrorCondition":{
            "UnapprovedKeyAccessError":{"ErrorText":"Wrong API key.", 
                                          "Key":"azertyuiop"}
                                         }
                  }] 
            }
      }
```
ou si la clé n'a pas été fournie

```
{"Siri":
      {"ServiceDelivery":
            {"ResponseTimestamp":"2016-08-01T10:22:18.258-04:00",
              "StopMonitoringDelivery":
                   [{"ResponseTimestamp":"2016-08-01T10:22:18.258-04:00",
                     "ErrorCondition":{
            "UnapprovedKeyAccessError":{"ErrorText":"API key required."}
                                        }
                  }] 
            }
      }
}
```
#### <span id="page-10-1"></span>**2.1.5 Gestion des versions**

La gestion des versions, permettant d'identifier la version de SIRI et la version du profil, est maintenue pour SIRI Lite à l'identique de ce qui est mis en œuvre par le profil Ile-de-France : l'ensemble des requêtes et des réponses porteront donc cette indication de version de façon à pouvoir identifier et limiter les incompatibilités liées aux évolutions de l'interface.

#### <span id="page-10-0"></span>**2.1.6 Services concernés et forme des messages**

Si l'ensemble des services SIRI peuvent être mis en œuvre sous la forme SIRI Lite, le présent document se focalise sur quatre services emblématiques pour la mise à disposition d'information temps réel de type open data à destination de l'utilisateur final, à savoir les deux services obligatoires du profil Ile-de-France, *StopMonitoring* et *GeneralMessage ; VehicleMonitoring* ainsi que deux services de découverte *StopDiscovery* et *LineDiscovery*.

Le service *EstimatedTimetable*, qui couvre un périmètre fonctionnel similaire à celui de GTFS-RT pour des services d'échange en volume par exemple, est aussi proposé dans ce document. Il a l'avantage, par rapport à GTFS-RT, d'être « autoporteur » et de ne pas imposer l'échange préalable de données planifiées (dans une version cohérente avec les données temps réel), mais en corollaire l'inconvénient d'induire des échanges de données plus volumineux.

![](_page_11_Picture_2.jpeg)

Seul me mode Requête/Réponse et décrit ici, car il correspond au cas d'usage le plus fréquent pour l'ouverture des données temps réel, mais là encore, rien n'empêche la mise en place d'un mécanisme d'abonnement basé sur SIRI Lite est conforme aux recommandations du profil Ile-de-France. Toutefois un serveur offrant la possibilité d'abonnement devra aussi, impérativement offrir un mode Requête/Réponse.

La forme générale des réponses aux requêtes présentées ici sera donc :

{"Siri": { *[LinesDelivery ou StopPointsDelivery ou ServiceDelivery]*}}

*ServiceDelivery* contenant lui même, outre son header, un *StopMonitoringDelivery,* un *GeneralMessageDelivery,* un *VehicleMonitoringDelivery ,* ou un *EstimatedTimetableDelivery.*

Les paragraphes qui suivent présentent les tableaux des structures et champs utilisés lors des échanges SIRI Lite. Ces tableaux sont directement repris des tableaux du profil générique, avec toutefois quatre différences importantes :

- Les attributs non retenus par le profil (surlignés en bleu dans le document original) ne sont pas repris ici
- Parmi les champs retenus, une sélection a été faite, et seuls les champs semblant les plus pertinents dans un contexte de type open data sont présenté ici. Les autres champs restent naturellement utilisables en cas de besoin (il faudra alors se référer au profil principal).
- Les types indiqués sont les types JSON Note : comme indiqué plus haut, les *NaturalLanguageString* est une structure composée de deux champs, *lang* (facultatif) et *value*, tous deux étant des *String*.
- Les éléments spécifiques au STIF (référence au REFLEX, CODIFLIGNE, au relai IV-TR, etc.) ont été supprimés de façon à se placer dans un contexte dépassant le cadre Francilien.
- Les précisions spécifiques à SIRI Lite sont surlignées en vert.

![](_page_12_Picture_2.jpeg)

## <span id="page-12-0"></span>**2.1.7 Services Stop Points discovery**

## **Requête StopPoints Discovery**

![](_page_12_Picture_338.jpeg)

## **Réponses aux requêtes StopPoints Discovery**

![](_page_12_Picture_339.jpeg)

![](_page_12_Picture_340.jpeg)

# **Irys** Proposition d'un profil SIRI Lite

![](_page_13_Picture_2.jpeg)

![](_page_13_Picture_57.jpeg)

![](_page_14_Picture_2.jpeg)

### <span id="page-14-0"></span>**2.1.8 Services Lines discovery**

# **Requête LinesDiscovery**

![](_page_14_Picture_293.jpeg)

## **Réponses aux requêtes LinesDiscovery**

![](_page_14_Picture_294.jpeg)

![](_page_14_Picture_295.jpeg)

![](_page_15_Picture_2.jpeg)

## <span id="page-15-0"></span>**2.1.9 Forme des entêtes et réponse pour les services**

# **Structure générale des requêtes**

![](_page_15_Picture_276.jpeg)

### **Structure générique des réponses**

![](_page_15_Picture_277.jpeg)

![](_page_16_Picture_2.jpeg)

# **Structure des réponses aux services**

![](_page_16_Picture_110.jpeg)

![](_page_17_Picture_2.jpeg)

# <span id="page-17-0"></span>**2.1.10 Services Stop Monitoring**

![](_page_17_Picture_287.jpeg)

![](_page_18_Picture_2.jpeg)

![](_page_18_Picture_270.jpeg)

# **Réponse au StopMonitoring**

![](_page_18_Picture_271.jpeg)

# **Description d'un arrêt (ou point d'arrêt indiqué) sur une course**

![](_page_18_Picture_272.jpeg)

**Irys** Proposition d'un profil SIRI Lite

![](_page_19_Picture_2.jpeg)

![](_page_19_Picture_337.jpeg)

# **Attributs temps réel de la course**

![](_page_19_Picture_338.jpeg)

# **L'arrêt**

![](_page_19_Picture_339.jpeg)

![](_page_20_Picture_2.jpeg)

![](_page_20_Picture_358.jpeg)

### **Arrêts suivants**

![](_page_20_Picture_359.jpeg)

# **Annulation de passage à l'arrêts**

![](_page_20_Picture_360.jpeg)

![](_page_21_Picture_2.jpeg)

![](_page_21_Picture_325.jpeg)

# **FramedVehicleJourneyRef**

![](_page_21_Picture_326.jpeg)

# **VehicleJourneyInfoGroup**

![](_page_21_Picture_327.jpeg)

![](_page_22_Picture_2.jpeg)

# **ServiceInfoGroup**

![](_page_22_Picture_191.jpeg)

# **JourneyEndNamesGroup**

![](_page_22_Picture_192.jpeg)

![](_page_23_Picture_2.jpeg)

#### <span id="page-23-0"></span>**2.1.11 Services General Message**

#### **Requête au service « General Message »**

![](_page_23_Picture_326.jpeg)

#### **Réponse du service « General Message » (structure générale)**

![](_page_23_Picture_327.jpeg)

#### <span id="page-23-1"></span> **Réponse du service « General Message » (structure détaillée)**

![](_page_23_Picture_328.jpeg)

*Note: GeneralMessageDelivery doit contenir au moins un InfoMessage ou un InfoMessage-Cancellation (il peut bien sûr en contenir plusieurs de chaque)*

![](_page_24_Picture_2.jpeg)

# **Description du « General Message »**

![](_page_24_Picture_323.jpeg)

![](_page_25_Picture_2.jpeg)

![](_page_25_Picture_254.jpeg)

#### **Structure spécifique des requêtes « General Message » pour le profil IDF**

Cette structure spécifique constitue le mécanisme de filtrage du service « General Message » et s'insère au sein de l'élément **extension** de la requête.

![](_page_25_Picture_255.jpeg)

Les champs de filtres sont insérés au sein d'une structure "choice" et ne peuvent donc être utilisés simultanément.

# **Structure spécifique des messages pour le profil IDF**

![](_page_25_Picture_256.jpeg)

**Irys** Proposition d'un profil SIRI Lite

![](_page_26_Picture_2.jpeg)

![](_page_26_Picture_296.jpeg)

### **Annulation d'un « General Message »**

![](_page_26_Picture_297.jpeg)

### <span id="page-26-0"></span>**2.1.1 Services Estimated Timetable**

# **Requête d'informations horaires calculées sur la ligne**

![](_page_26_Picture_298.jpeg)

![](_page_27_Picture_2.jpeg)

![](_page_27_Picture_248.jpeg)

#### **Réponse aux requêtes d'horaires calculés sur la ligne**

![](_page_27_Picture_249.jpeg)

## **Structure EstimatedJourneyVersionFrame**

![](_page_27_Picture_250.jpeg)

# **Structure EstimatedVehicleJourney**

![](_page_27_Picture_251.jpeg)

# **Irys** Proposition d'un profil SIRI Lite

![](_page_28_Picture_2.jpeg)

![](_page_28_Picture_363.jpeg)

![](_page_29_Picture_2.jpeg)

![](_page_29_Picture_350.jpeg)

# **Structure EstimatedCall**

![](_page_29_Picture_351.jpeg)

 **Irys** Proposition d'un profil SIRI Lite

![](_page_30_Picture_2.jpeg)

![](_page_30_Picture_174.jpeg)

![](_page_31_Picture_2.jpeg)

### <span id="page-31-0"></span>**2.1.2 Services Vehicle Monitoring**

![](_page_31_Picture_283.jpeg)

#### **Requête d'information sur les véhicules**

#### **Réponse aux requêtes d'information sur les véhicules**

![](_page_31_Picture_284.jpeg)

#### **Structure VehicleActivity**

![](_page_31_Picture_285.jpeg)

**Irys** Proposition d'un profil SIRI Lite

![](_page_32_Picture_2.jpeg)

![](_page_32_Picture_339.jpeg)

### **JourneyProgressInfoGroup**

*Note : Cette structure, qui peut aussi être utilisée en réponse au service Stop Monitoring, est plus particulièrement réservée au service Vehicle Monitoring dans le contexte de SIRI Lite,*

![](_page_32_Picture_340.jpeg)

### **Structure Location**

![](_page_32_Picture_341.jpeg)

![](_page_33_Picture_2.jpeg)

![](_page_33_Picture_134.jpeg)

# **Structure VehicleActivityCancellation**

![](_page_33_Picture_135.jpeg)

![](_page_34_Picture_2.jpeg)

# <span id="page-34-0"></span>**3 Références**

- Profil SIRI Ile-de-France, version 2.4.3 (*Profil Siri\_IDF\_V2.4.3\_Draft v1.1*)
- SIRI Exchange of real-time information about PT services, vehicles, events and facilities

 CEN EN 15531-1 - Business case CEN EN 15531-2 - Communication CEN EN 15531-3 – Services

• Adaptateur SIRI Lite IRYS [\(http://www.chouette.mobi/irys/utiliser-irys/siri-lite/\)](http://www.chouette.mobi/irys/utiliser-irys/siri-lite/) et documentation correspondante